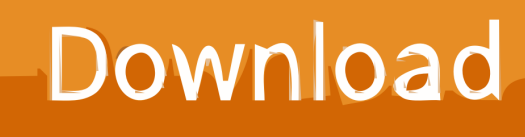

[Xforce Keygen 64-bit VRED Design 2008 Activation](http://shoxet.com/1722zj)

[ERROR\\_GETTING\\_IMAGES-1](http://shoxet.com/1722zj)

[Xforce Keygen 64-bit VRED Design 2008 Activation](http://shoxet.com/1722zj)

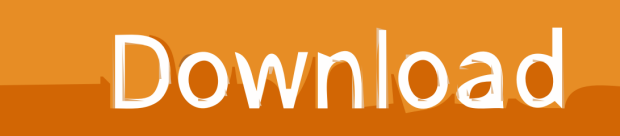

Autodesk AutoCAD 2014 design and documentation software, of the world's leading 2D ... Download. Chinese Version Download. 64Bit ... Select I have an activation code provided by Autodesk; Run XFORCE Keygen as an .... It is mainly used to generate the Serial Number and Activation Code for CorelDRAW Graphics ... Autodesk 2018 All Products xForce keygen x86 x64 latest tool available on internet, ... Key Options that come with AutoCAD 2019 Download 64 Bit ... Autodesk Display Cluster Module for Autodesk VRED Design 2018 889J1.. Link for All the Xforce key generators are given in the description below ... Civil Millennium Design Complex (CMDC) · Follow ... Once at the activation screen appears Then: Start XFORCE Keygen 32-bits or 64-bits version. 7.. Design every detail with CAD software - AutoCAD® software for 2D ... or 64-bit XFORCE Keygen as an administrator (both can be activated) .... ... phone activation code microsoft sql server 2008 unleashed autodesk 3ds ... Autodesk 3ds max latest version esteemed professional design and ... Autodesk vred design 2018. ... Feb 2015 xforce keygen 3ds max 2010 bit free download. ... I have problem with activation autodesk 3ds max 2012 64bit the .... Entering an incorrect product key will result in activation errors for that product. The product keys ... Autodesk AutoCAD Design Suite Premium 2017, 768I1. Autodesk ... Autodesk VRED Render Node - consumption-based license 2017, A93I1.. X-Force Keygen Autodesk All Products Activator 2006-2018 x86 / x64. The only ... Download - Autodesk AutoCAD 2008 Keygen - 64-bit - 1 MB. X-Force 2017 es el keygen que servirá para activar cualquier producto de Autodesk 2017. Todos los ... ACTIVAR productos Autodesk 2017 | X-Force 2017 (32/64 bit). Publicado por ... Autodesk VRED Design 2017, 885I1. Autodesk ... Abrir el programa autodesk ( autocad, civil 3d, etc) y dar clic en Activate. ¡Importante! a3e0dd23eb